# **PLE protocol specifications**

**Version: 6fd1631 10.02.2016**

## **Introduction**

This document specifies PiccoLink Emulation (PLE) protocol. PLE is PiccoLink over TCP/IP. Protocol is implemented in TS8 mobile barcode and RFID scanner and PLE server SDK. Protocol is compatible with various vendors Handheld data terminals and Retail/warehouses/logistics software.

Although the PLE protocol and server supports handling the data through serial port, the functions can be implemented only if the terminal device is equipped with BlueTooth serial port interface.

Software developers, testers and network administrators are the specifications target audience.

# **Message from host to terminal**

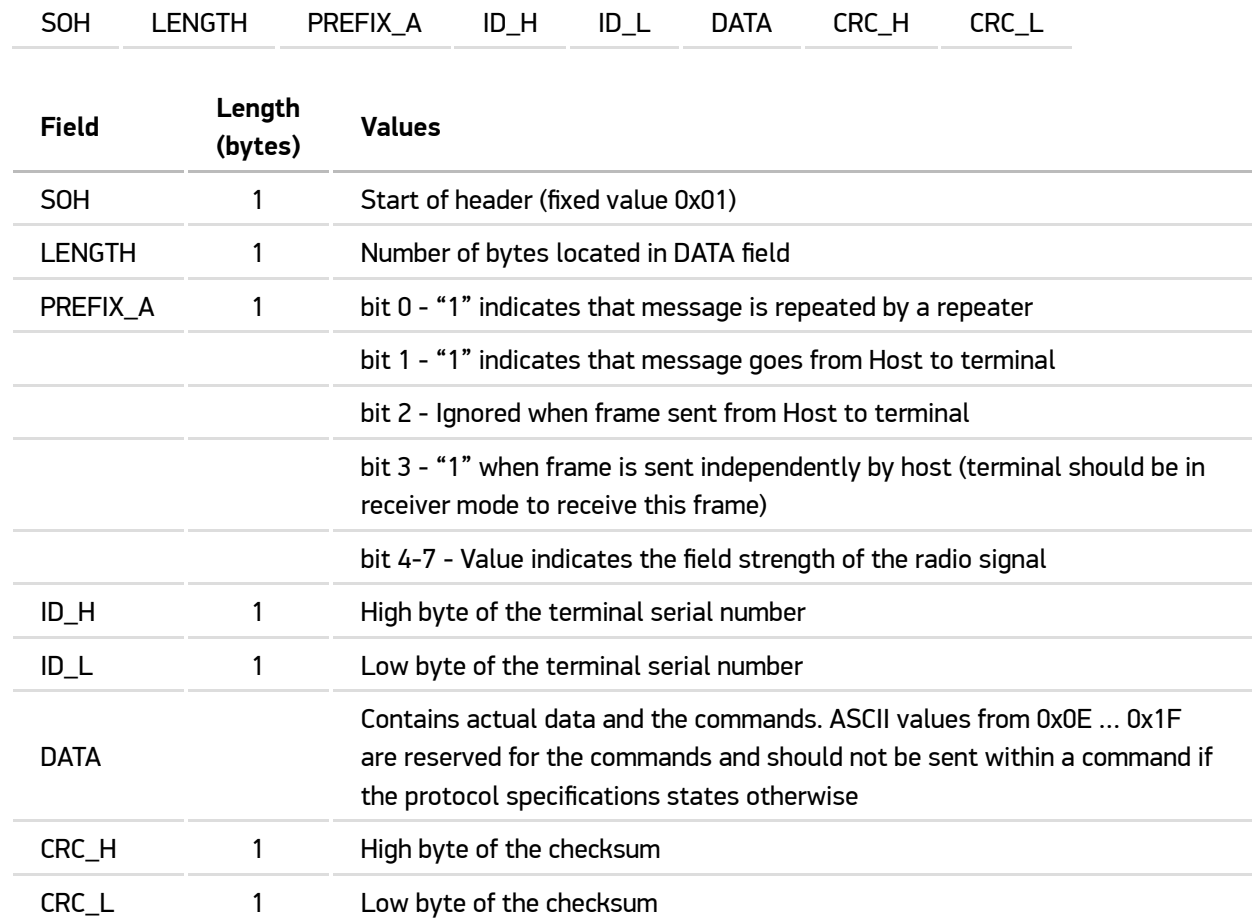

#### **Message frame structure**

## **List of commands**

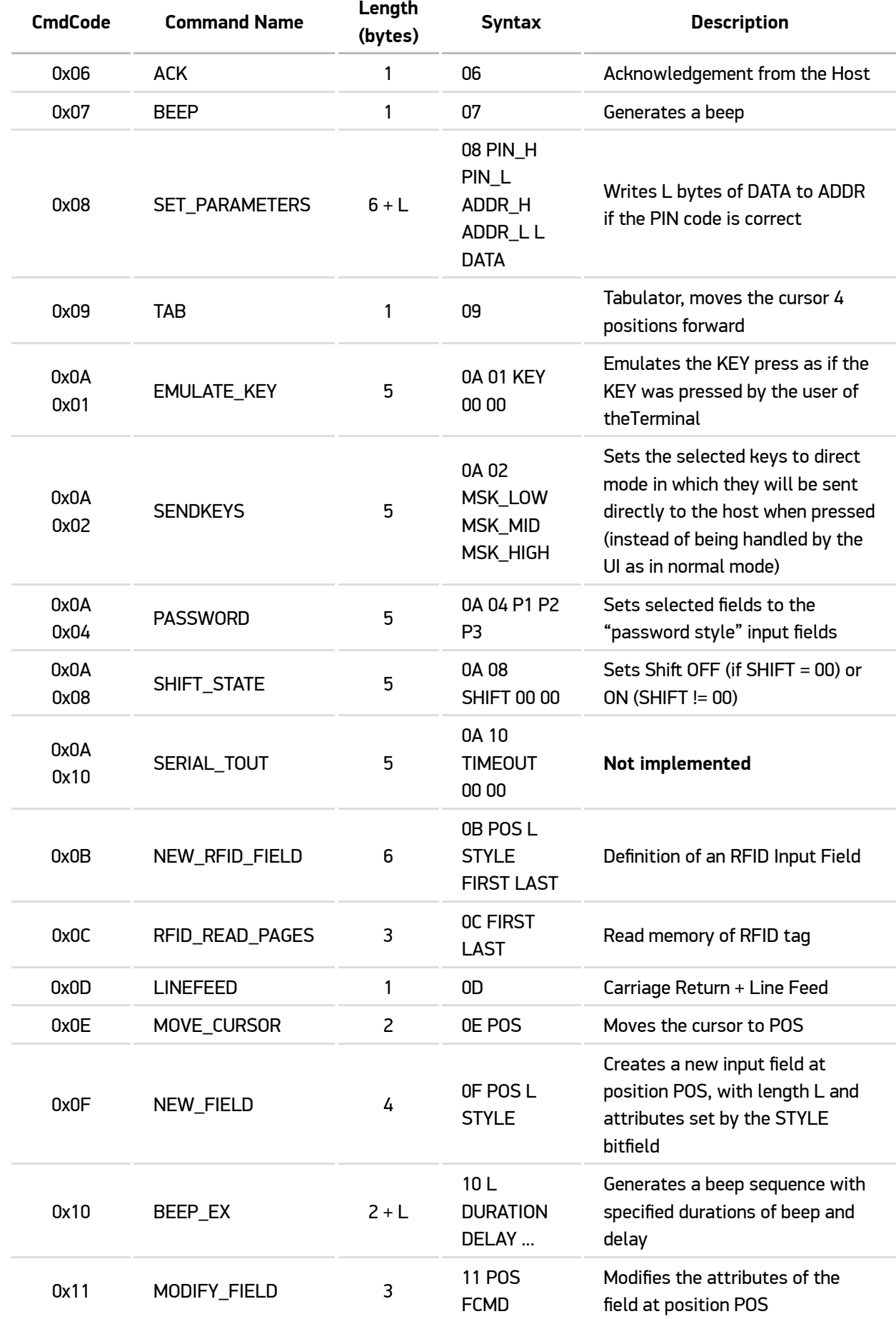

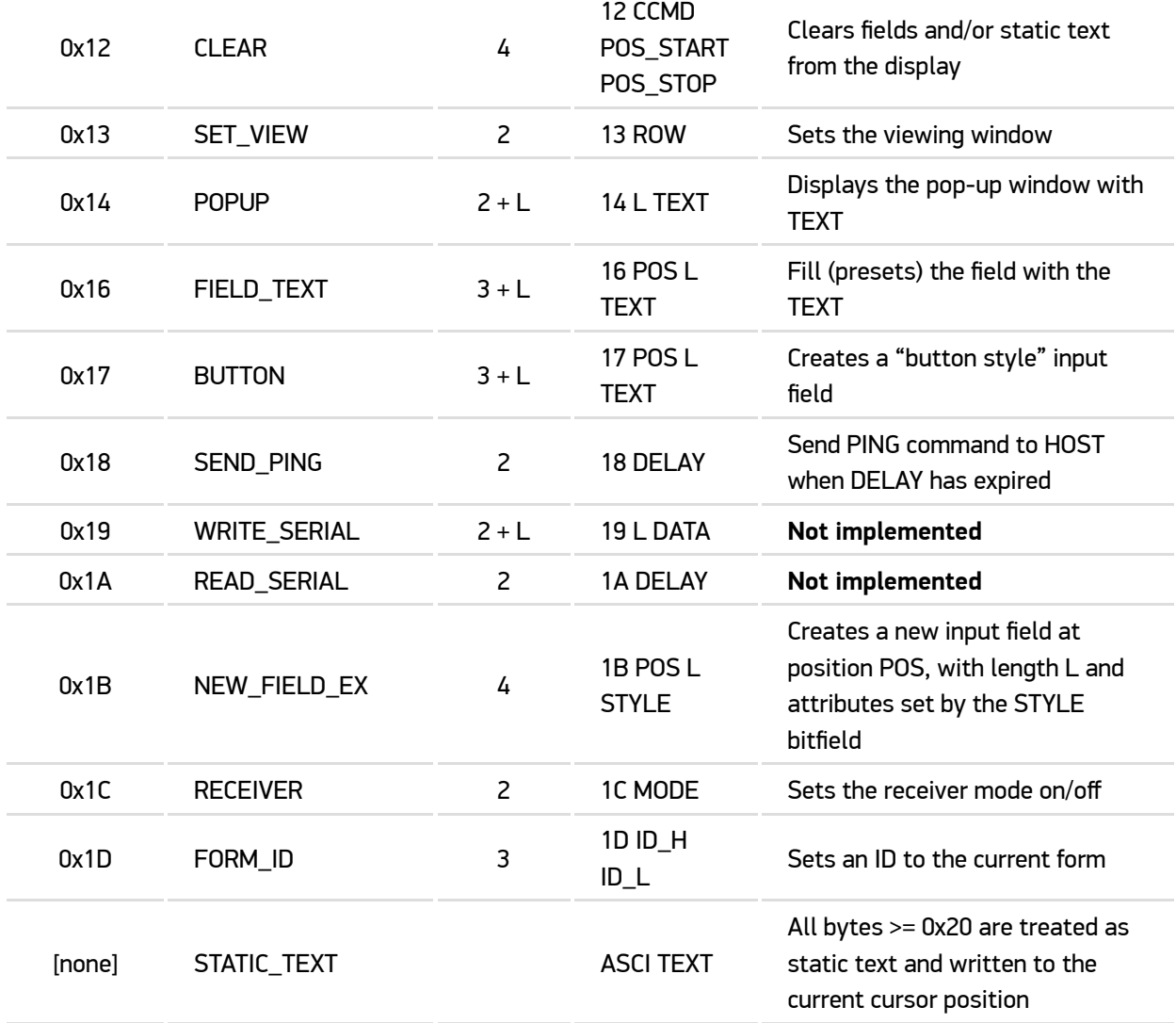

## **ACK**

Acknowledgement from the Host (1 byte).

Syntax: 06

Clears all fields that have the "clear on ack" attribute set.

### **BEEP**

Generates a beep (1 byte).

Syntax: 07

## **SET\_PARAMETERS**

Sets or modifies theTerminal configuration.

Syntax: 08 | PIN\_H | PIN\_L | ADDR\_H | ADDR\_L | L | DATA

PIN\_H | PIN\_L - 4-digit PIN code (0...9999) to access the configuration.

ADDR\_H | ADDR\_L - Configuration register that will be written.

 $L$  - Length of data.

DATA - Data to be written to the register.

#### **TAB**

Tabulator, moves the cursor 4 positions forward (1 byte).

Syntax: 09

## **EMULATE\_KEY**

Emulates a key press of the Terminal as if pressed by the user (5 bytes)

Syntax: 0A | 01 | KEY | 00 | 00

 $K EY$  values are defined in the following table:

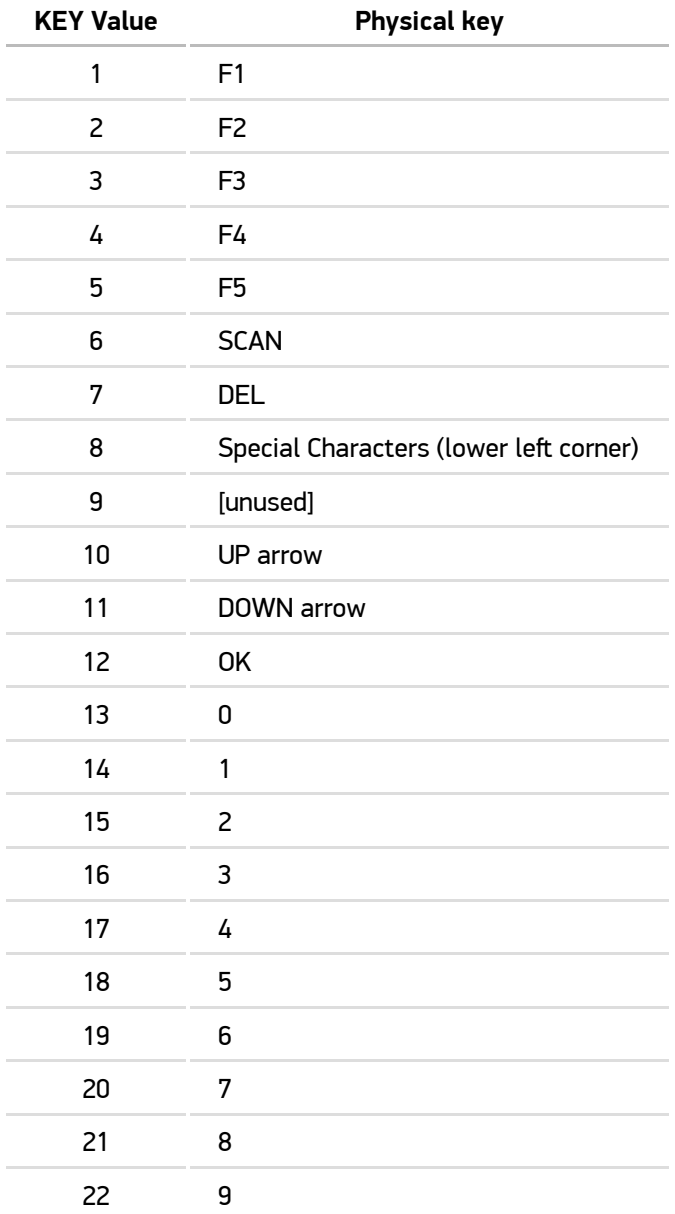

## **SENDKEYS**

Sets the selected keys to direct mode in which they will be sent directly to the host when pressed (instead of being handled by the UI as in normal mode). (5 bytes)

Syntax: 0A | 02 | MSK\_LOW | MSK\_MID | MSK\_HIGH

MSK\_LOW , MSK\_MID , MSK\_HIGH are defined in the following table:

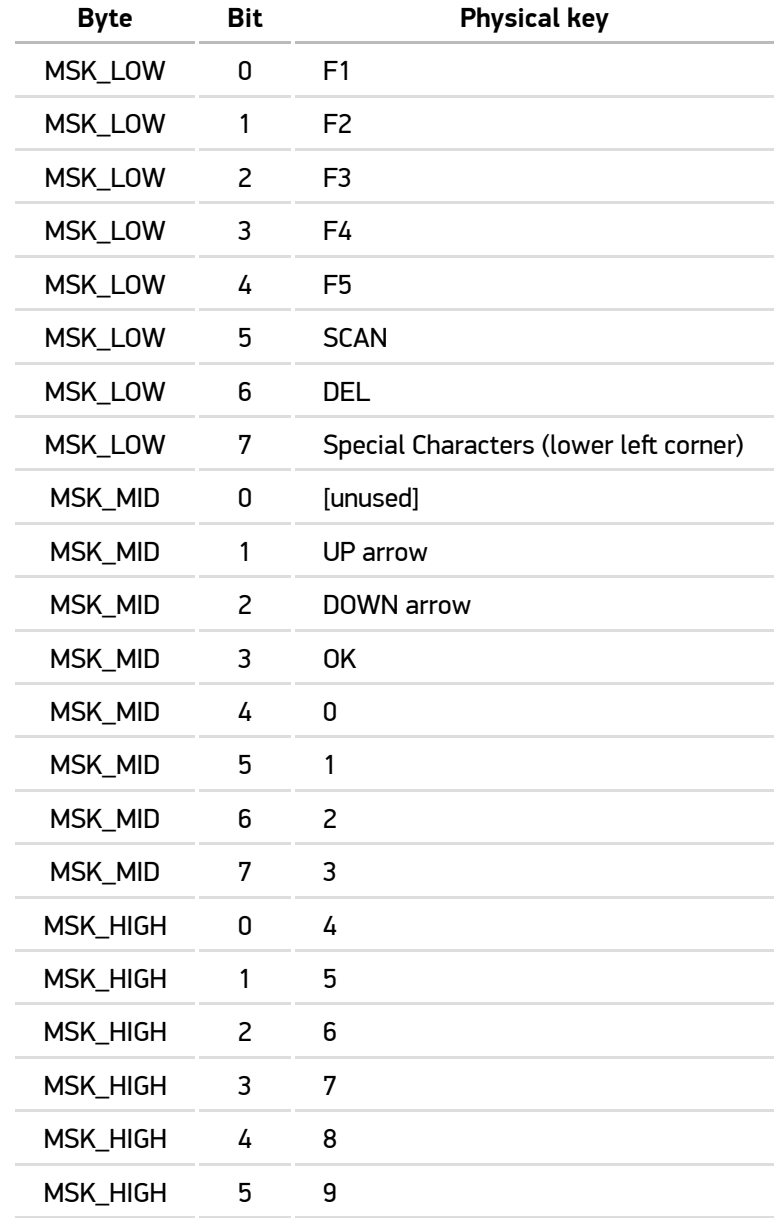

### **PASSWORD**

Sets selected fields to the "password style" input fields. In case the user of theTerminal enters some text to these fields, asterisks (\*) will appear on the terminal screen (5 bytes).

Syntax: 0A | 04 | P1 | P2 | P3

Up to 3 fields can be made "password style" by using this command once.

P1 - Position of the first field that will become "password style" input field.

P2 - Position of the second field that will become "password style" input field (value 255 means "not used").

P3 - Position of the third field that will become "password style" input field (value 255 means "not used").

### **SHIFT\_STATE**

Sets or resets the Shift state (5 bytes).

Syntax: 0A | 08 | SHIFT | 00 | 00

SHIFT - 0x00 shift OFF

any other value switches Shift ON.

#### **SERIAL\_TOUT**

Not implemented.

## **NEW\_RFID\_FIELD**

Defines a new RFID input field on the screen (6 bytes).

Syntax: 0B | POS | L | STYLE | FIRST | LAST

POS - Starting point of the field (0 - 239).

 $\boxed{\square}$  - Field length (1 - 63).

STYLE - Field parameters.

FIRST - First block of memory that will be read from the RFID tag.

LAST - Last block of memory that will be read from the RFID tag.

The priority of this command is equal to the NEW\_FIELD command. This affects the order of execution of commands within one message frame.

STYLE bits can be set or cleared to enable or disable the function.

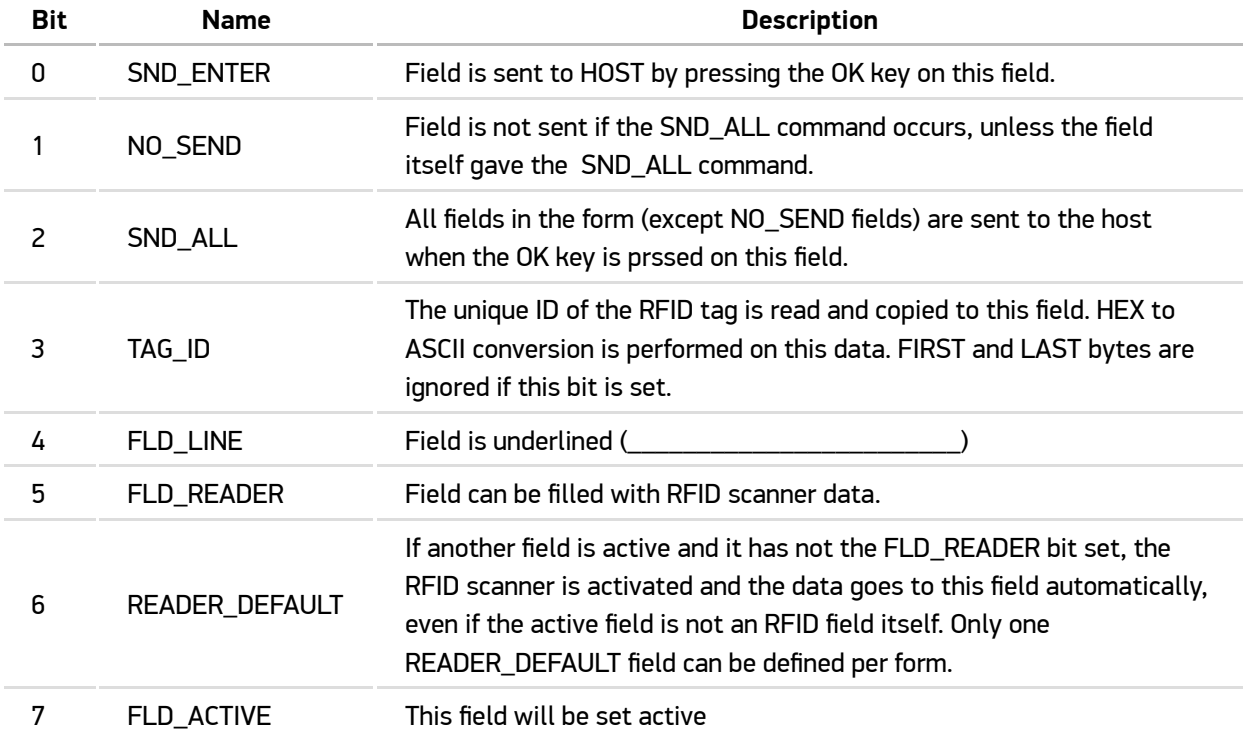

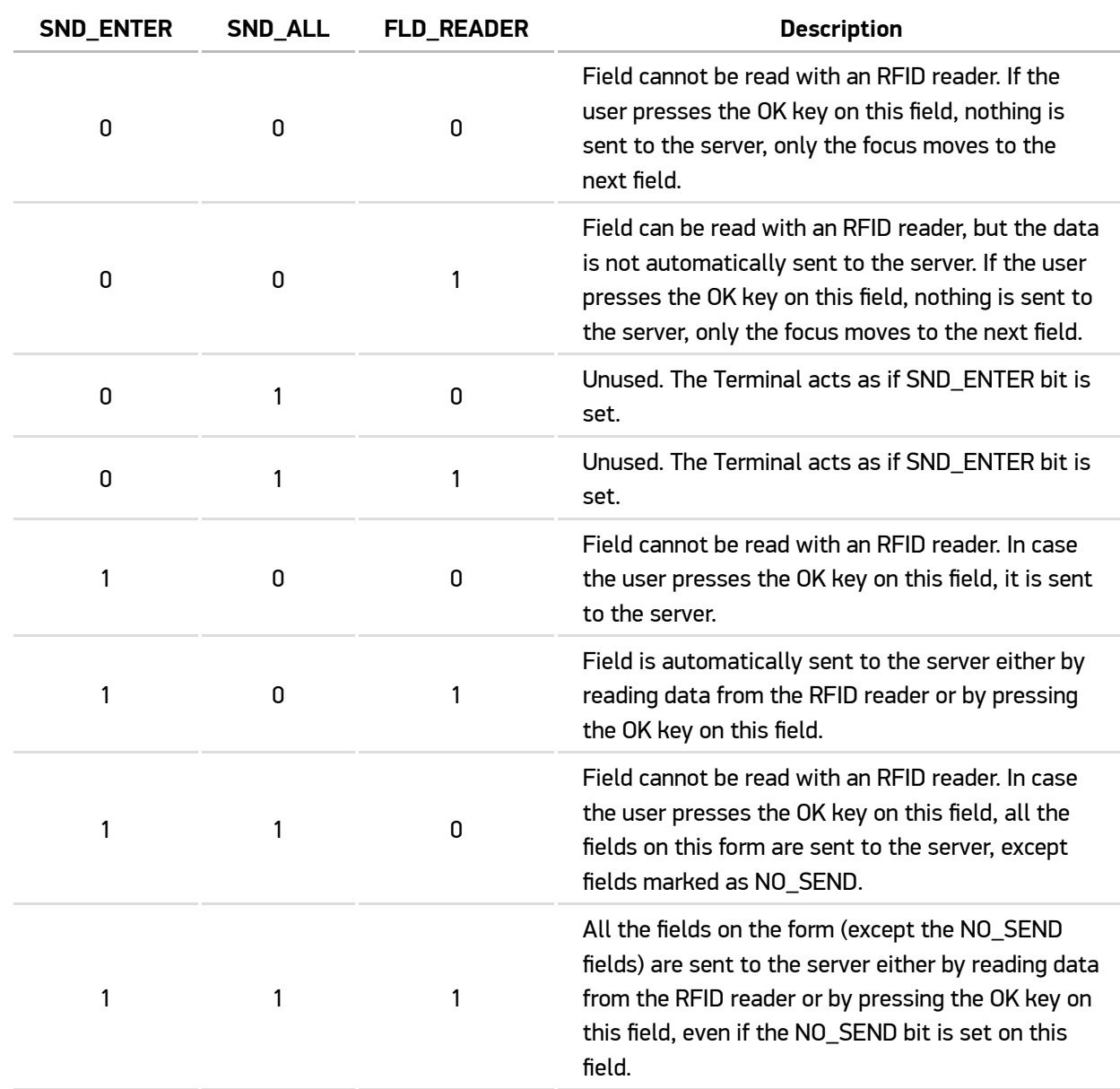

SND\_ENTER , SND\_ALL and FLD\_READER combinations:

#### **RFID\_READ\_PAGES**

Reads data from an RFID tag (3 bytes).

Syntax: 0C | FIRST | LAST

FIRST - First block of memory that will be read from the RFID tag.

LAST - Last block of memory that will be read from the RFID tag.

The Terminal activates its RFID scanner after getting this command. The scanner remains ON until a tag has been successfully read or until the timeout specified in the configuration file expires. This command does not interact with the terminal display.

In case the RFID tag read succeeds, the Terminal sends the data to the Host using RFID\_DATA command.

### **LINEFEED**

Moves the cursor to the beginning of next line (1 byte).

Syntax: 0D

## **MOVE\_CURSOR**

Moves the cursor to the selected position (2 bytes).

Syntax: 0E | POS

POS - New cursor position (0...239).

### **NEW\_FIELD**

Defines a new input field on the screen (4 bytes).

Syntax: 0F | POS | L | STYLE

POS - Starting point of the field (0 - 239).

 $\boxed{\square}$  - Field length (1 - 63).

STYLE - Field parameters.

STYLE bits can be set or cleared to enable or disable the function.

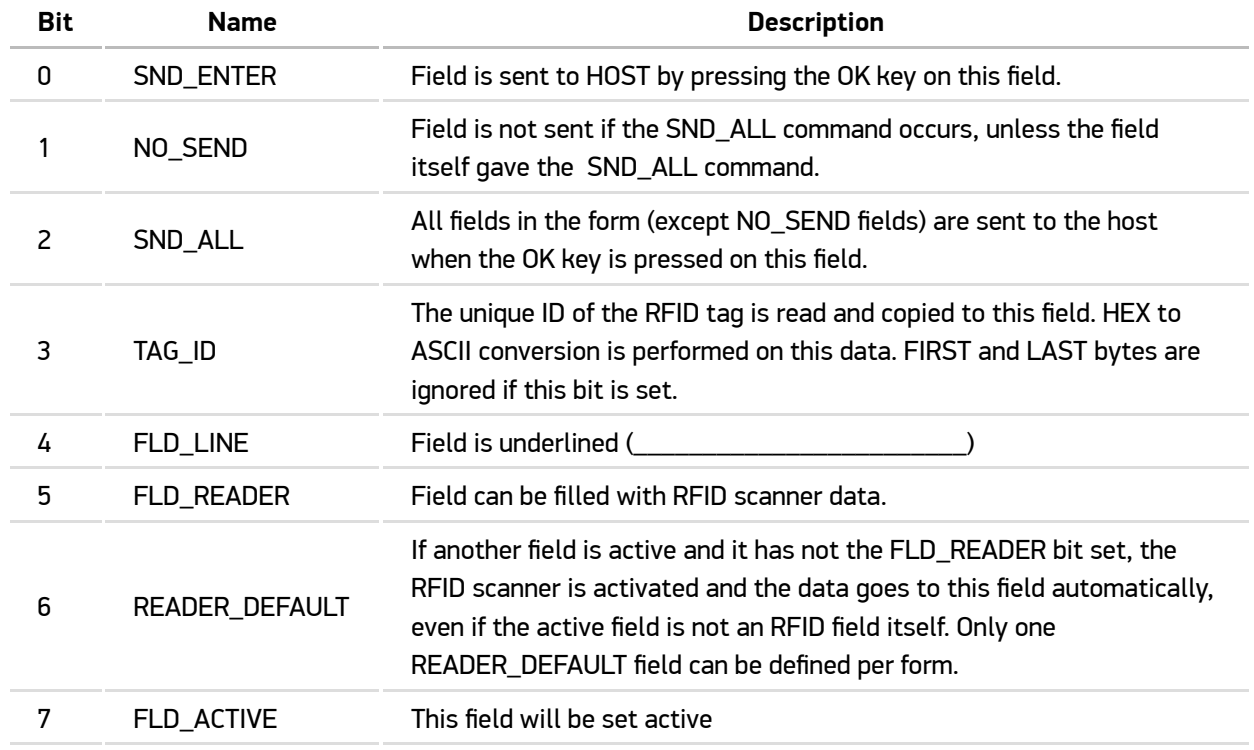

## SND\_ENTER , SND\_ALL and FLD\_READER combinations:

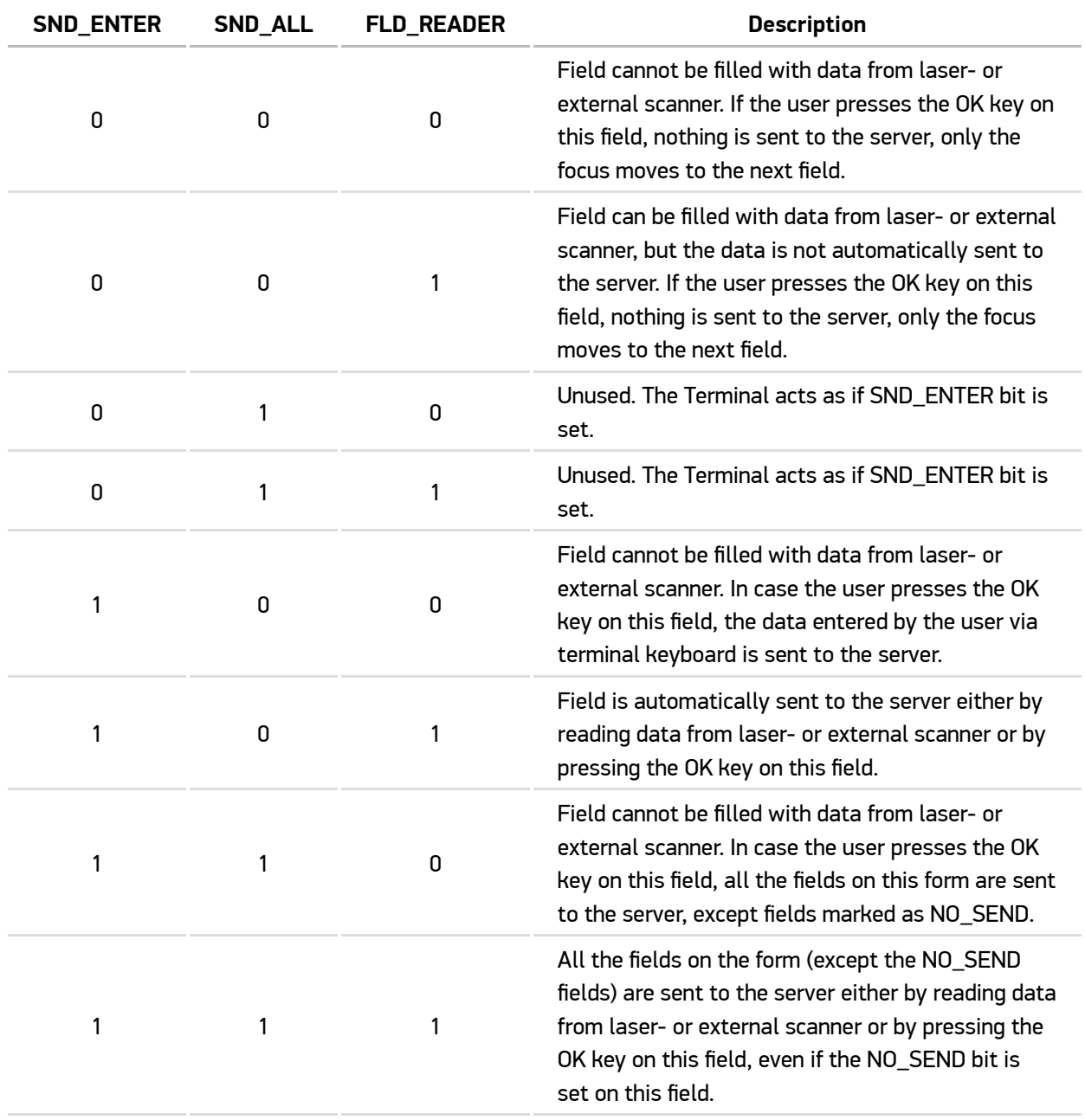

## **BEEP\_EX**

Generates a beep sequence with specified durations of beep and delay (2 + L bytes).

Syntax: 10 | L | BEEP\_ON | BEEP\_OFF |

Length of BEEP\_ON and BEEP\_OFF duration bytes.

BEEP\_ON - Beep ON duration (DURATION = BEEP\_ON \* 10 ms).

BEEP\_OFF - Beep OFF duration (DURATION = BEEP\_OFF \* 10 ms).

## **MODIFY\_FIELD**

Modifies field attributes (3 bytes).

Syntax: 11 | POS | FCMD

POS - Field position (0...239).

FCMD - Action to be taken on this field.

Bits of FCMD are defined as follows:

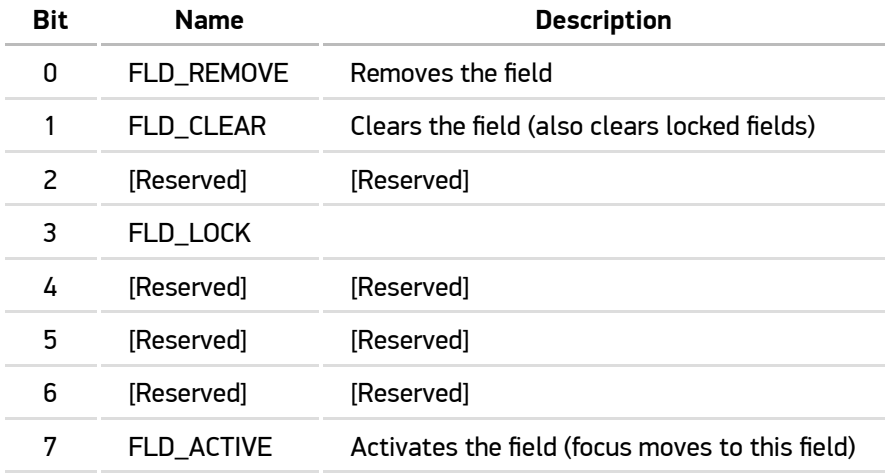

## **CLEAR**

Clears fields and/or static text from the display (4 bytes).

Syntax: 12 | CCMD | POS\_START | POS\_STOP

CCMD - Flags describing the clearing process.

POS\_START - First position on the screen to be cleared (0...239).

POS\_STOP - Last position on the screen to be cleared (0...239).

Bits of CCMD are defined as follows:

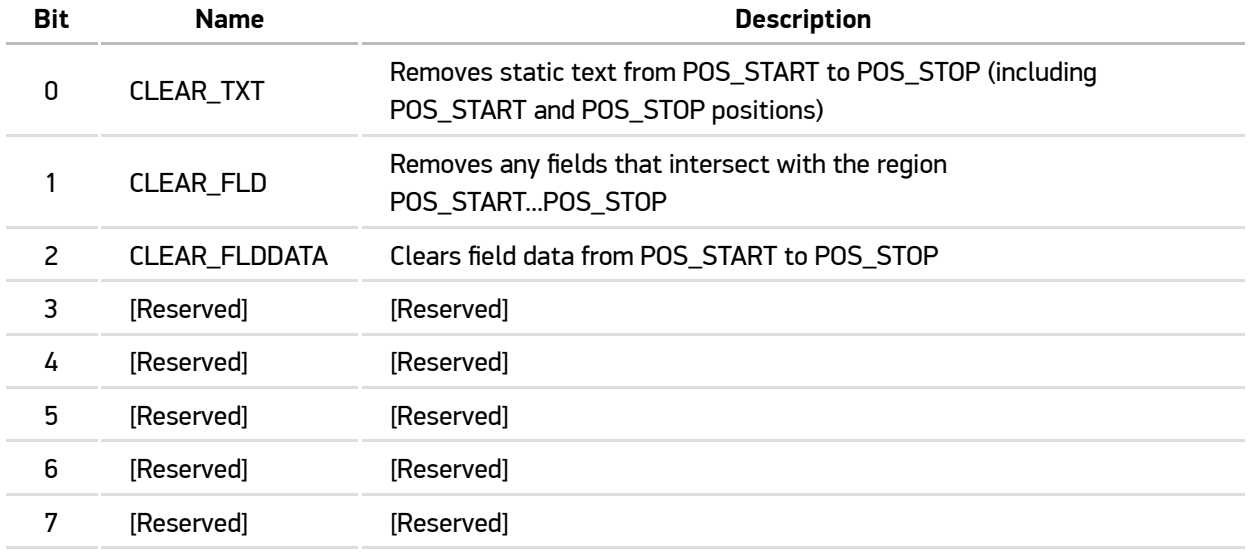

### **SET\_VIEW**

Sets the viewing window.

```
Syntax: 13 | ROW
```
ROW - Selects the virtual display row number that will be placed to the first row on the physical display (0...4).

#### **POPUP**

Displays a message to the user in a separate pop-up window.

#### Syntax:  $14 \mid L$  | TEXT

 $\boxed{\text{L}}$  - Length of text.

TEXT - Text to be displayed in the pop-up window. May include the cursor control commands ( TAB , LINEFEED and MOVE\_CURSOR ).

## **FIELD\_TEXT**

Fills (presets) the field with text  $(3 + L)$  bytes).

Syntax: 16 | POS | L | TEXT

POS - Position of field to be filled.

 $\boxed{\square}$  - Length of text.

TEXT - Text to the field.

#### **BUTTON**

Creates a "button style" input field  $(3 + L)$  bytes).

 $Syntax: 17 | POS | L | TEXT$ 

This command will create a locked input field that will be preset with text.

POS - Position of button (0...239).

 $L$  - Length of "button style" input field.

TEXT - Text for the button.

### **SEND\_PING**

Request the Terminal to start sending PING requests to the Host periodically.

Syntax: 18 | DELAY

DELAY - Delay in seconds (1...99) or 0 for stopping periodical PING requests.

Note that the "new style" of PING behaviour is to send the PING requests periodically until the Host disables it by sending the PING command with parameter DELAY = 0.

#### **WRITE\_SERIAL**

Not implemented.

#### **READ\_SERIAL**

Not implemented.

## **NEW\_FIELD\_EX**

Defines a new input field on the screen (4 bytes).

Syntax: 1B | POS | L | STYLE

POS - Starting point of the field (0 - 239).

 $L$  - Field length (1 - 63).

STYLE - Field parameters.

STYLE bits can be set or cleared to enable or disable the function.

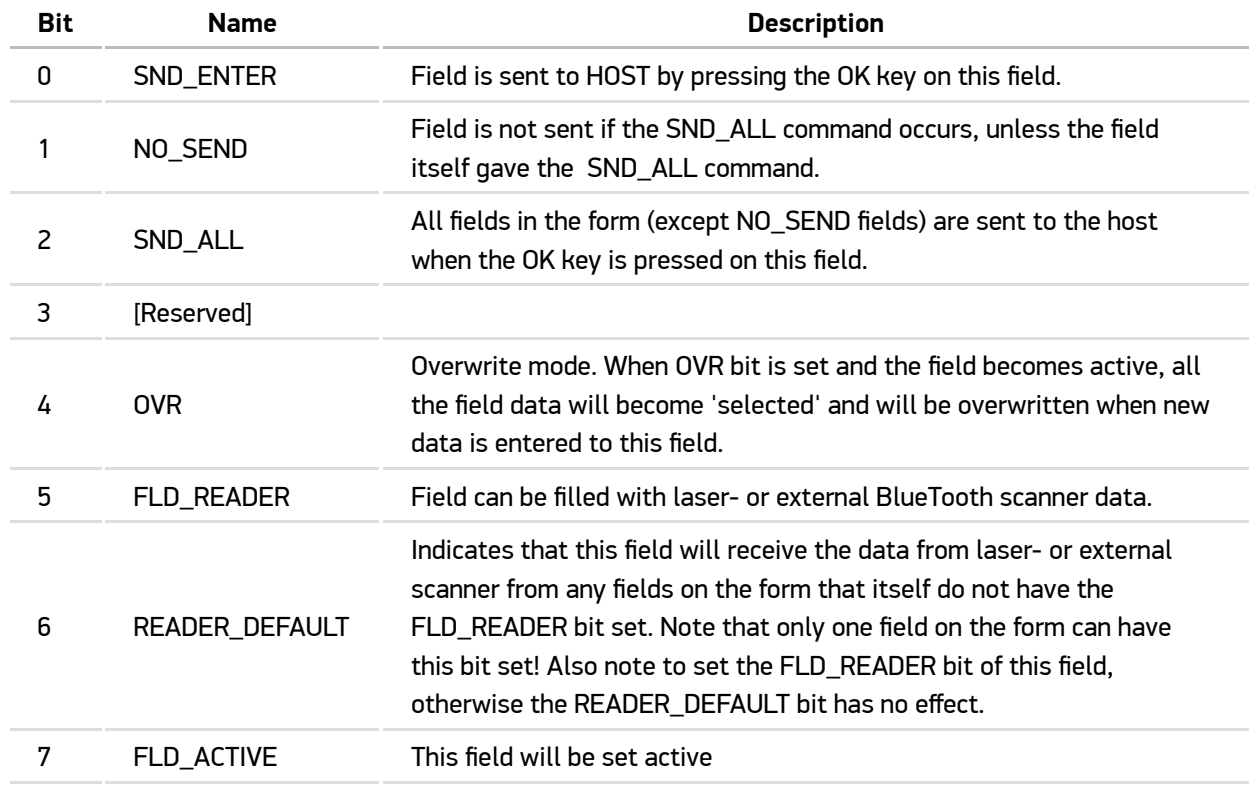

SND\_ENTER , SND\_ALL and FLD\_READER combinations:

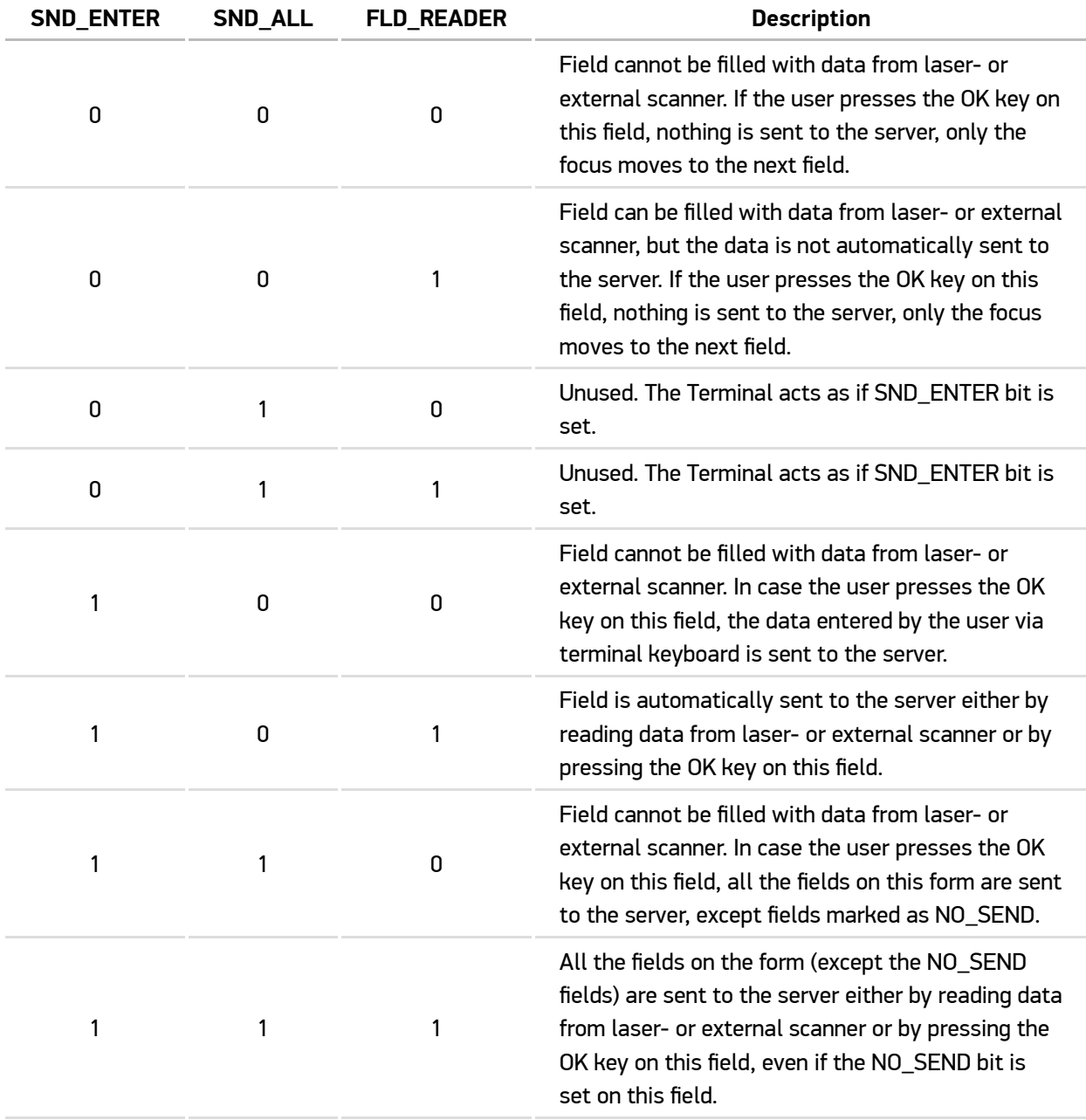

## **RECEIVER**

This command makes the Terminal to listen messages from the Host continuously. This mode is meant primarily for sending the pop-up messages and beeps, because other commands can disturb other activities on the Terminal GUI. However, using other commands in receiver mode is not prevented in any way, it is left to the responsibility of the Host application developer to use the commands in a way they do not mess up the GUI.

When **RECEIVER** mode is ON, pop-up messages must be acknowledged as read by the user by pressing the **DEL key** (instead of pressing any key in normal mode). This prevents accidental key press before reading the popup message.

Syntax: 1C | MODE

MODE - Receiver mode.

The MODE byte is defined as follows:

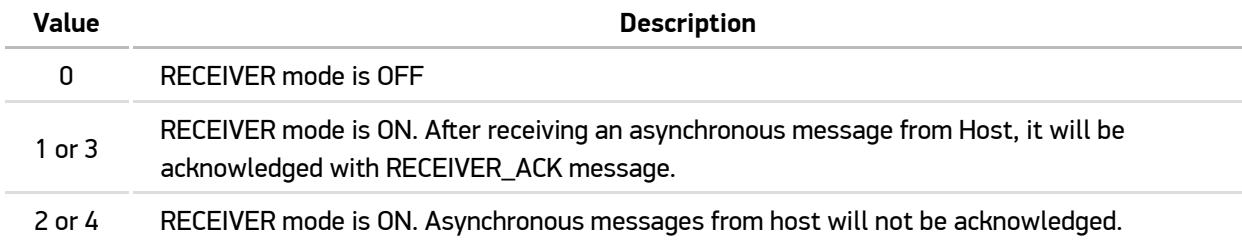

Note that RECEIVER modes 1 and 3 are handled equally by Terminal, as well as modes 2 and 4. The Terminal recognises all these RECEIVER mode values (0, 1, 2, 3 and 4) to be compatible with Host software written for other types of Hand Terminals using proprietary radio link for communication.

#### **FORM\_ID**

Sets an ID for the current form. If the FORM\_ID is defined, it will be included at the beginning of the data part of every FIELD\_DATA message from Terminal to Host. FORM\_ID = 0x0000 will disable the FORM\_ID.

Syntax: 1D | ID\_H | ID\_L

ID\_H - High byte of FORM\_ID

ID\_L - Low byte of FORM\_ID

#### **STATIC\_TEXT**

All bytes >= 0x20 are treated as static text and written to the current cursor position. The cursor position increases by 1 after the operation.

# **Message frame structure**

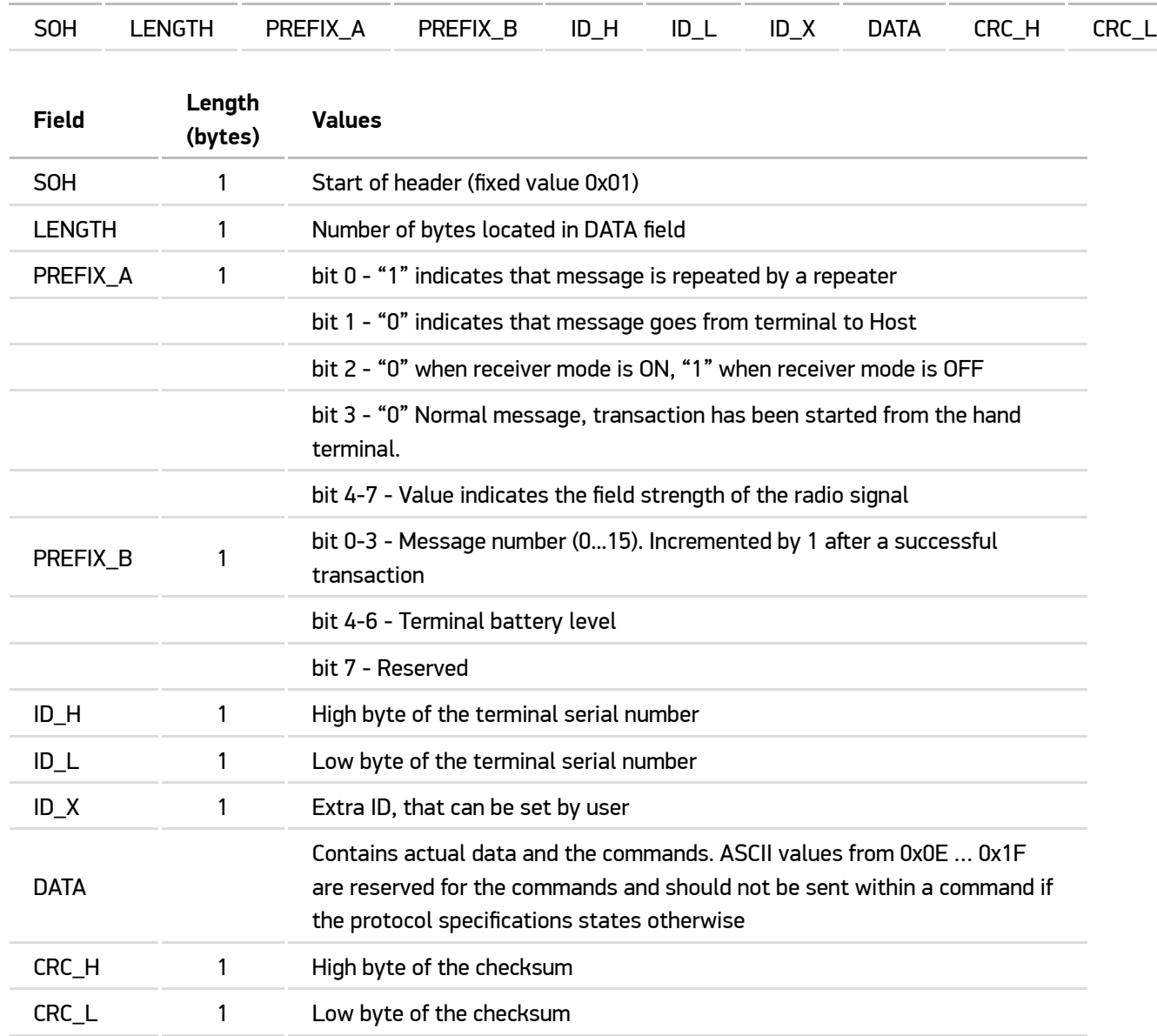

## **List of commands**

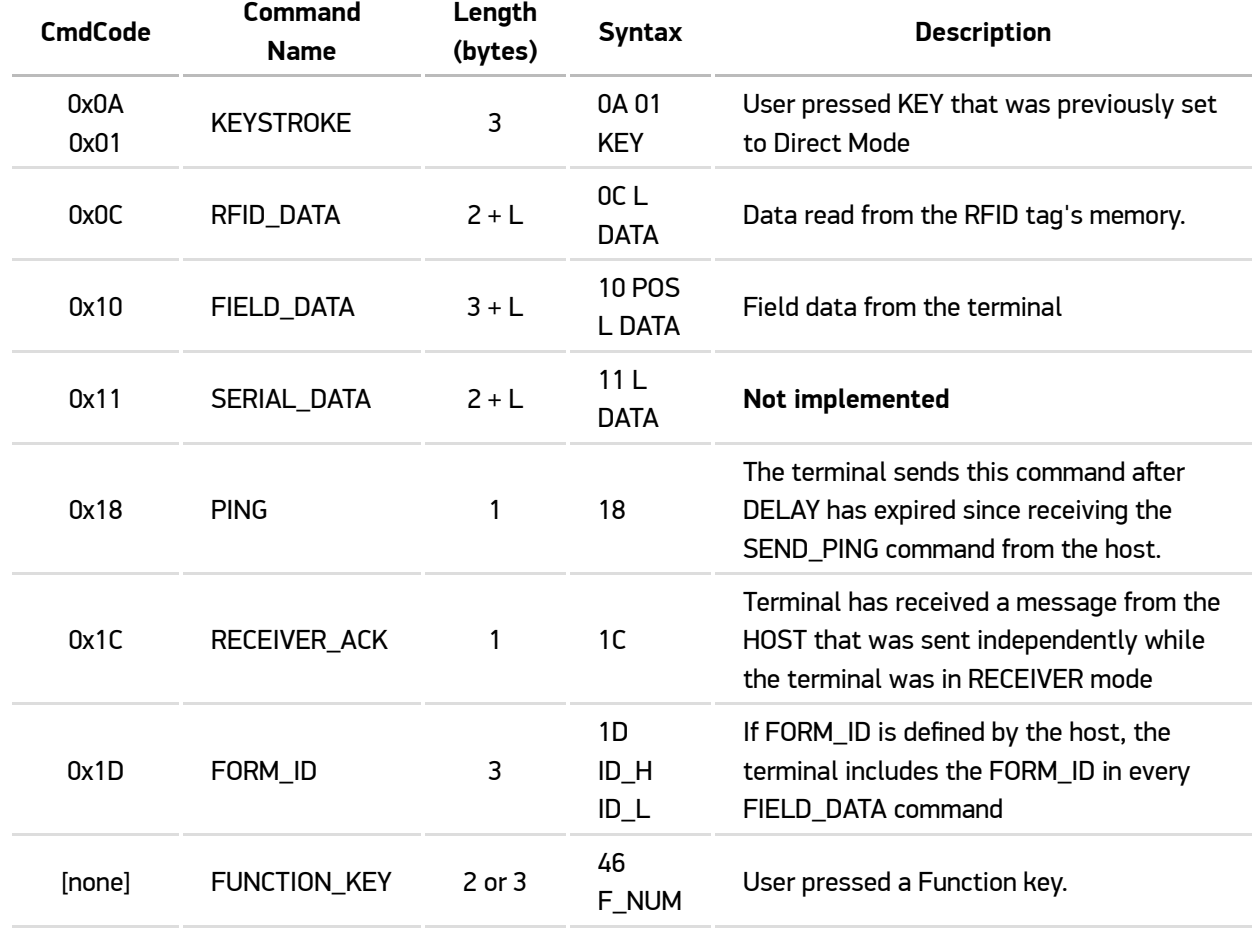

## **KEYSTROKE**

Terminal reports that user pressed a key that was previously set to direct mode by the Host using the SENDKEYS command.

Syntax: 0A | 01 | KEY

 $K$ EY values are defined in the following table:

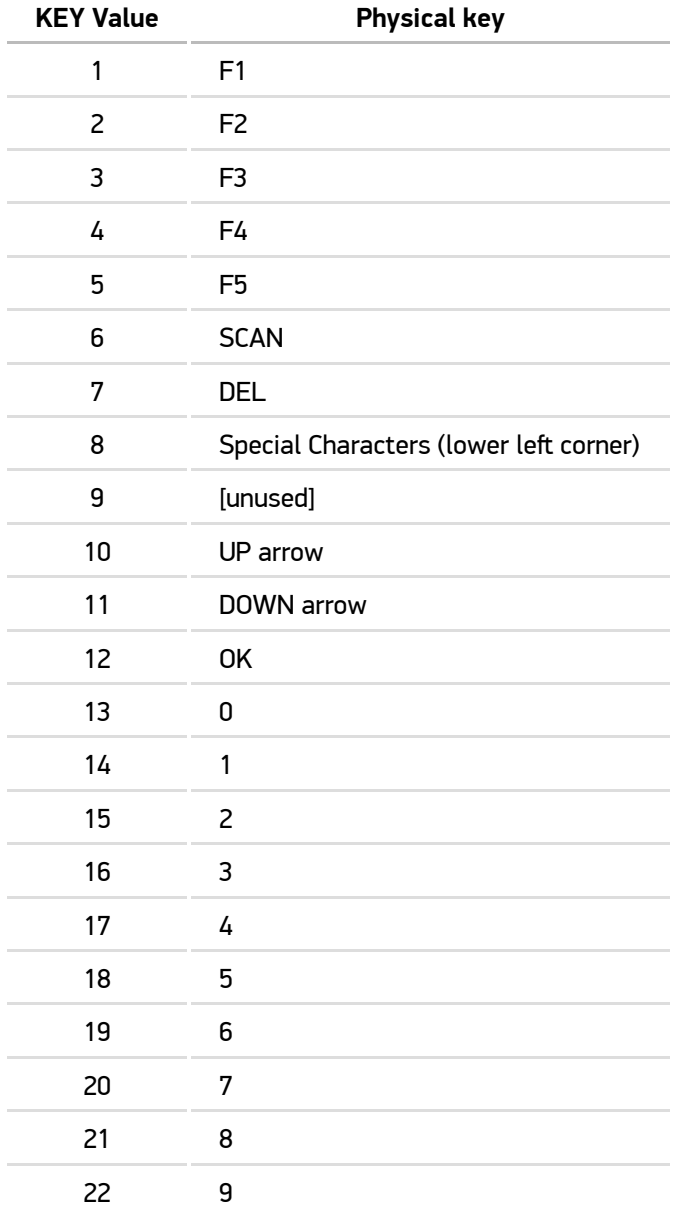

## **RFID\_DATA**

This is the response to the RFID\_READ\_PAGES command.

Syntax: 0C | L | DATA

 $\boxed{\square}$  - Data length.

DATA - Data from tag's memory.

Data length depends on the tag's memory structure and on the FIRST and LAST fields in the server request.

#### **FIELD\_DATA**

The Terminal uses this command to submit data from input fields to the Host.

```
Syntax: 10 | POS | L | DATA
```
POS - Position of input field.

 $\boxed{\square}$  - Data length.

DATA - Data from input field.

#### **SERIAL\_DATA**

Not implemented.

#### **PING**

The Terminal sends this command to the Host in case the Host has requested it by using the SEND\_PING command.

Syntax:  $18$ 

#### **RECEIVER ACK**

Terminal has received a message from the HOST that was sent independently while the terminal was in RECEIVER mode.

Syntax: 1C

Note that this message is sent only in case the Terminal is in RECEIVER mode 1 or 3.

## **FORM\_ID**

If the FORM\_ID is defined by the Host, this command is included at the beginning of data part in every KEYSTROKE, FIELD\_DATA , PING , RECEIVER\_ACK and FUNCTION\_KEY message to the Host.

Syntax: 1D | ID\_H | ID\_L

ID\_H - High byte of FORM\_ID.

ID\_L - Low byte of FORM\_ID.

#### **FUNCTION\_KEY**

User pressed one of the Function keys (F1...F10).

Syntax: 46 | F\_NUM

Note that this command does not have a special command code, the Terminal just sends the Function key that was pressed by the user as ASCII text. Possible values are as follows:

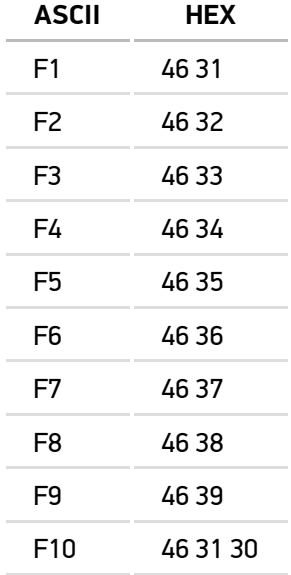